## Photoshop CS6 Download With Keygen Crack {{ lifetime releaSe }} 2022

Installing Adobe Photoshop and then cracking it is easy and simple. The first step is to download and install the Adobe Photoshop software on your computer. Then, you need to locate the installation.exe file and run it. Once the installation is complete, you need to locate the patch file and copy it to your computer. The patch file is usually available online, and it is used to unlock the full version of the software. Once the patch file is copied, you need to run it and then follow the instructions on the screen. Once the patching process is complete, you will have a fully functional version of the software on your computer. To make sure that the software is running properly, you should check the version number to ensure that the crack was successful. And that's it - you have now successfully installed and cracked Adobe Photoshop!

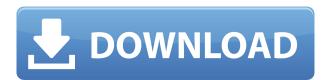

PCMag was one of the few publications to offer a detailed written review of the light-limited Creative Cloud Photography Plan. That review is available now and can be used as a reference for other customers. The new X-series Aperture replacements offer a new workflow between cameras and Photoshop — and between Photoshop and multiple-display setups. The X-series Aperture replacements are also lighter than the A-series replacements. (See the related story here.) Your ad blocker was turned on. Adobe Creative Cloud program integration with ad-blocking browsers and extensions such as uBlock Origin. (See our brief review of this technology here.) Test the new Unified File Format files for Windows PCs and mobile devices; and breathe new life into old, virtual storage files, such as Aperture files and Lightroom files . (See our short review of this technology here.) I've used Adobe Bridge for years, ever since I first used Photoshop CS1. Its layout has changed little since the late '90s, and continues to work well as a display of your images. Support is back-and-forth, and the community support is very good. The usual Photoshop glitches come back as well with the new version (though you can select your file type and then be warned if you've got any surprises in there), but the community help is robust. Adobe Photoshop CC is a very strong release, offering great image editing tools with the ability to create and introduce new styles and transforms. It's only a matter of time before the program has a reputation for being more than just a photo editor, with the introduction of new features such as video editing. In the meantime, if you are working on a photo editing project and you are in need of a few more features to make the creative process easier and more efficient, you might want to consider Photoshop CC over a competitor.

Photoshop CS6 License Code & Keygen Product Key x32/64 {{ finaL version

## What is Adobe Photoshop?

The Spot Healing Brush Tool allows the quick removal of inconsistencies in an image by selecting the area of interest and using the tool to select a source area in the image. Photoshop provides different ways for converting a single image into various formats. The Format Conversion The Type Tool helps you convert the text from text all other objects present in the image and simultaneously change the size of the object. This tool makes it possible for you to edit the font and change the size of the text and other objects present in an image. By using the Rectangular Marquee tool (which is located in the bottom row of tools by default), you can select and crop different aspects of a photo. Using the photo tool bar that appears when you click on a particular tool (not the Rectangular Marguee tool), you can apply certain adjustments to the photo using sliders. You can also work on adjusted files directly and export them to other formats. Where to Find It: If you'd like to take your photos to the next level, you can check out the Photo Editing and Image Manipulation Tools. You can also get similar results if you work with live action or chromakey videos. How to Use It: When creating and editing content with your photo, it can be one of the most daunting tasks, so here are some tips that will help you work more confidently and efficiently: Adobe Illustrator is designed for the creation or modification of artwork. You can edit and adjust the position, size, and shape of objects, elements and text. You can also combine images, create and animate elements, and integrate text into illustrations and graphics. 933d7f57e6

## Photoshop CS6CRACK {{ updAte }} 2023

The latest version of Photoshop CS6 contains a number of powerful new features that make it easier to create the look you want. From pattern and gradient fills to RGB curves and masking, you'll learn how to quickly add more creativity to your images. From picture-matched gradient fills to Soft Shadows, this edition explains all the various gradient options, along with the best settings to use for maximum effect. Adobe Photoshop CS6: Essential Digital Imaging & Design is the latest addition to the popular Adobe PhotoShop books series from Acrobat. In this release by industry experts, read fully updated chapters on design creation and layout concepts, plus a chapter on marketing, press, and photography concepts and ideas. Many users may be turned off by the seemingly complex interface, but even with its complexity, Photoshop is surprisingly easy to learn and use. Photo-editing tasks are accomplished through the use of actions and plug-ins, which are called filters, and tools that fall under different categories. Using Photoshop can feel overwhelming and a little intimidating to beginners due to its powerful features, but it's actually quite easy to learn. Of course, Adobe Photoshop makes it easy to create and design images, whether it's for business or personal use. Unlike some other software, Photoshop is quite affordable, making it a no-brainer that doesn't require a high-visibility budget. Photoshop comes with 90+ filters, such as Catastrophic Damage, Fish Eye, Lighting Effects, Portrait Effects, and so on. Photoshop is also quite powerful when it comes to compositing layers. If you take a look at some of the latest Photoshop added features, you'll notice that for advanced users, the new features such as Motion Graphics, Layered Image Comp, Ripple Filter, Pattern Overlay, Layer Transition, and Animation will be quite useful.

sinhala font download for photoshop photoshop sinhala tutorials free download photoshop free download sinhala photoshop download for pc sinhala photoshop sinhala book pdf free download adobe photoshop 2020 download in sinhala photoshop learning sinhala pdf download photoshop sinhala pdf free download photoshop download for pc software photoshop cs2 keygen free download software

Preview features have also been upgraded for faster and more effective workflow for editing images. Users will be able to preview the same adjustments applied to their work, and see their work immediately by enabling unlimited history and undo. The number of filters and preset styles have seen significant upgrades including 16-bit color resolution, increased transparency, and detailed RGB curves. Additionally, the New toolbar has been simplified for easier navigation, and the intelligent Tags panel provides advanced search and tag creation. With a push of the new Match to Photoshop icon, users can import text and other layers created in Photoshop and quickly see how images will fit together. The popular photo editor "Photoshop" from Adobe offers a \$79.99 (€67, £54.99) package that also includes layer masks, color filters, adjustments, drawing, and more. The application can be downloaded on a variety of platforms from Windows, Mac, and the iPhone and Mac OS X. If you'll be covering a large area of your image, you can use PS' new Sketchbook feature. Sketchbook places the tool into layers; so you can move, copy, or delete the tool while you continue to work on the rest of the image. It delivers extra speed and precise work without losing your artistic input. You'll be able to create a beautifully international tapestry of mini designs with the wide array of themes available from Creative Market . With these themes, you can pick and choose from stock and royalty-free resources that you can grab and use on your projects.

There's a lot of stuff you can do with layers, but what about a tool that can help you quickly apply layers to all of your images? Layer Magic, activated by a Layer > Layer Magic menu command, lets you

transform one layer into another. You can control the shift by placing a transparent object on the same layer, but the result can be unexpected. In some cases, Layer Magic might result in out-of-focus images and other rendering problems. The top menu icons on the screen are Embedded Web Fonts. This opens the viewer control for Internet access to a file that contains linked data. Embedded Web Fonts can be used in text or graphic edits that you import from other online files. A new image file is absolutely necessary when you edit some of the more complex parts of your image, such as removing the background. But, if you're just trying to crop out an area of your image, you can use the *Edit > Crop* menu command to create a new layer that you can work with and crop. Unfortunately, you can only crop the image once and that image must be saved with a new file extension to keep the file open in the image editor. The cropped image is useful in its own right, but you can use the "save as" option to resize and convert the cropped image into a variety of file formats. After you get a feel for the user interface, take a look at the Add New Layer dialog box. You'll see a familiar place to create and apply new layers. (Although Elements for Windows 10 and Mac have different user interfaces, the tools on both the Windows and Mac versions of Photoshop work the same way.) The first step is to select the type of object you want to put into the image. Effects, swatches, and patterns will show up as folders in the Layers panel; layers are the foundation of any design. See Group, Delete Layer, and Move Layer in Photoshop Elements.

https://techplanet.today/post/euro-truck-simulator-2-1142-crack-hot
https://techplanet.today/post/wwe-smackdown-vs-raw-2006-pc-version-fitgirl-repack-new
https://new.c.mi.com/global/post/471771/Namtai\_Eyetoy\_Drivers\_For\_Windows\_7\_X64\_Download\_N
https://techplanet.today/post/deadpool-2016-bluray-1080p-english-free-download-hot
https://new.c.mi.com/my/post/403077/MalapetakaRuntuhnyaKhilafahpdf\_\_HOT
https://new.c.mi.com/th/post/748299/AVG\_PC\_TuneUp\_1676318604\_x86\_X64\_Crack\_CracksNow\_S
https://new.c.mi.com/ng/post/29844/Sketchup\_Pro\_2016\_Serial\_106
https://new.c.mi.com/global/post/473583/Fabulous\_- Angelas\_High\_School\_Reunion\_Ativador
https://new.c.mi.com/th/post/749931/Xam\_Idea\_English\_Class\_12\_Ebook\_Download\_FULL
https://new.c.mi.com/global/post/474752/HDD\_Thermometer\_V13\_Beta\_Build\_60\_full\_EXCLUSIVE

Pixar finally released Inside Out on the 18th of June. The film is not just a great picture of the emotions that the main character Thirteen (her name is Riley) goes through in her journey of growing up, but also a brilliant film in terms of 3D animation. Adobe Photoshop is a powerful, professional (or semiprofessional, depending on your level of skill), image and graphics editing software. Most of the features include batch tools, layers, blending modes, filters, adjustments, masking, etc. Best of all, it is one of the most affordable software choices available. Adobe Photoshop is one of the most popular and trusted image editing software tools out there. You can use it to remove red eye, crop photos, change the size, redo the exposure, adjust colors, and so on. Adobe Photoshop comes with the same powerful image editing and organizing tools as Adobe Lightroom, but it's more user friendly and easier to use than all other alternatives. It allows you to batch process your images, convert them to black-and-white, change the brightness and contrast of pictures, convert photos to the magic of HDR images, and more. With several presets and built-in editing tools, you can snap, crop, or straighten pictures quickly. Photoshop is one of the most powerful photo-editing tools around. Not only are features like the RAW converter, exposure tools, layers, filters, and duplicate layers massive time savers, but far more. Photoshop is an allpurpose photo-editing program for everyone who needs to look good in pictures. It's the de facto image editing program, installed on everyone's computer. It includes super-magnifying tools, command-line tools, simple to use image-editing features, and a powerful sidekick in the Lightroom application. It's the tool for photo-editing and manipulation.

Using a clever combination of algorithms and machine learning, Photoshop can detect the type of item present in a photo or digital video — for example whether it's a t-shirt or a pair of jeans Adobe Photoshop Elements is a useful, easy-to-use line-drawing software for organizing digital photos Ecommerce website designer Martina Bryans uses Adobe Photoshop for his work. One of Martina's projects is featured in this launch of the new Innovation Gallery at Adobe MAX - this image mix determines the look of the entire design of an e-commerce site. With extensive knowledge of Adobe Illustrator, Photoshop and Premiere Pro, Martina achieved incredible results: CoulsonSmith uses Adobe Master Collection to present its knowledge in a very unique and beautiful way. The real estate company CoulsonSmith has been using Photoshop since the beginning – it's a radar scanner which creates incredible 3d airbrushes of a real estate site. The Travel Photographer was founded as a freelancer and a blogger. He sells his images to various magazines. His work always includes original designs, and starting from now, each design can be printed on canvas. As a designer, he can take his designs anywhere. Magnum is a premium cigar brand that is dedicated to every aspect of the cigar-making process - from hand-selected tobaccos to a cigar master's craft. The design team created the brand identity by using metallic colors and a hexagonal structure. The product is continuously developing, and each time the design team develops the new version, they will work on this logo.